*Развернуть массив наоборот (реверс) 1 5 6 9 2 => 2 9 6 5 1*

```
function Reverse (x, min, max)
{
      var bufer=0;
      for (var i=0;i< x.length/2;i++)
      \{bufer=x[i];
            x[i]=x[x.length-1-i];
            x[x.length-1-i]=bufer;
            //printmass (x);
      }
}
```
document.write("<br>"); var massiv=new Array (1,5,6,9,2,4,6,3,6,2); printmass (massiv); Reverse (massiv); printmass (massiv);

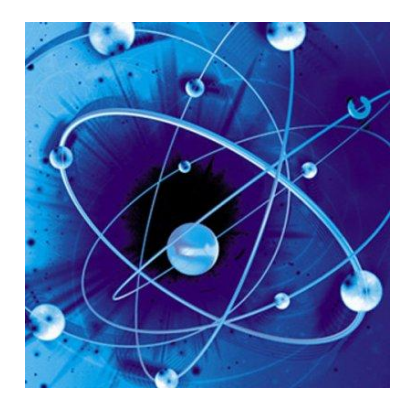